## SAP ABAP table LISSERVICE {LIS: Access Control List of LIS Services}

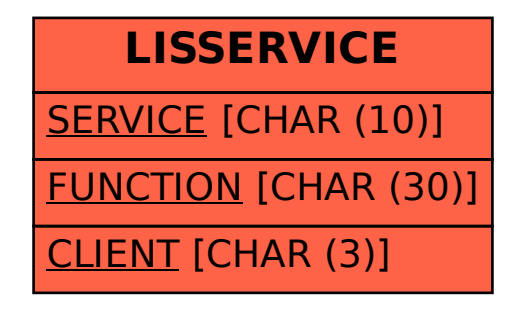